## PRZEKAZYWANIE ZGŁOSZEŃ

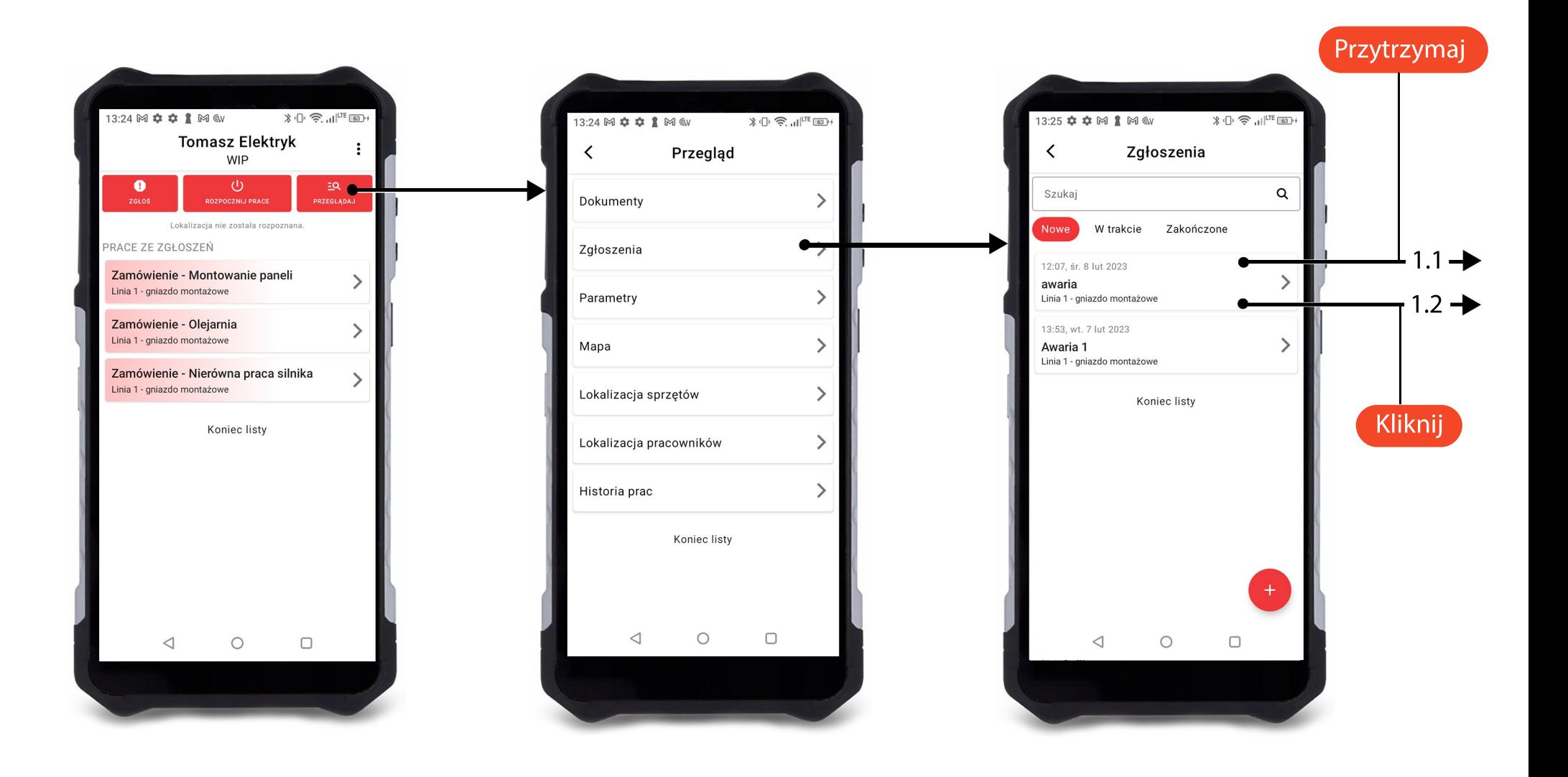

## PRZEKAZYWANIE ZGŁOSZEŃ

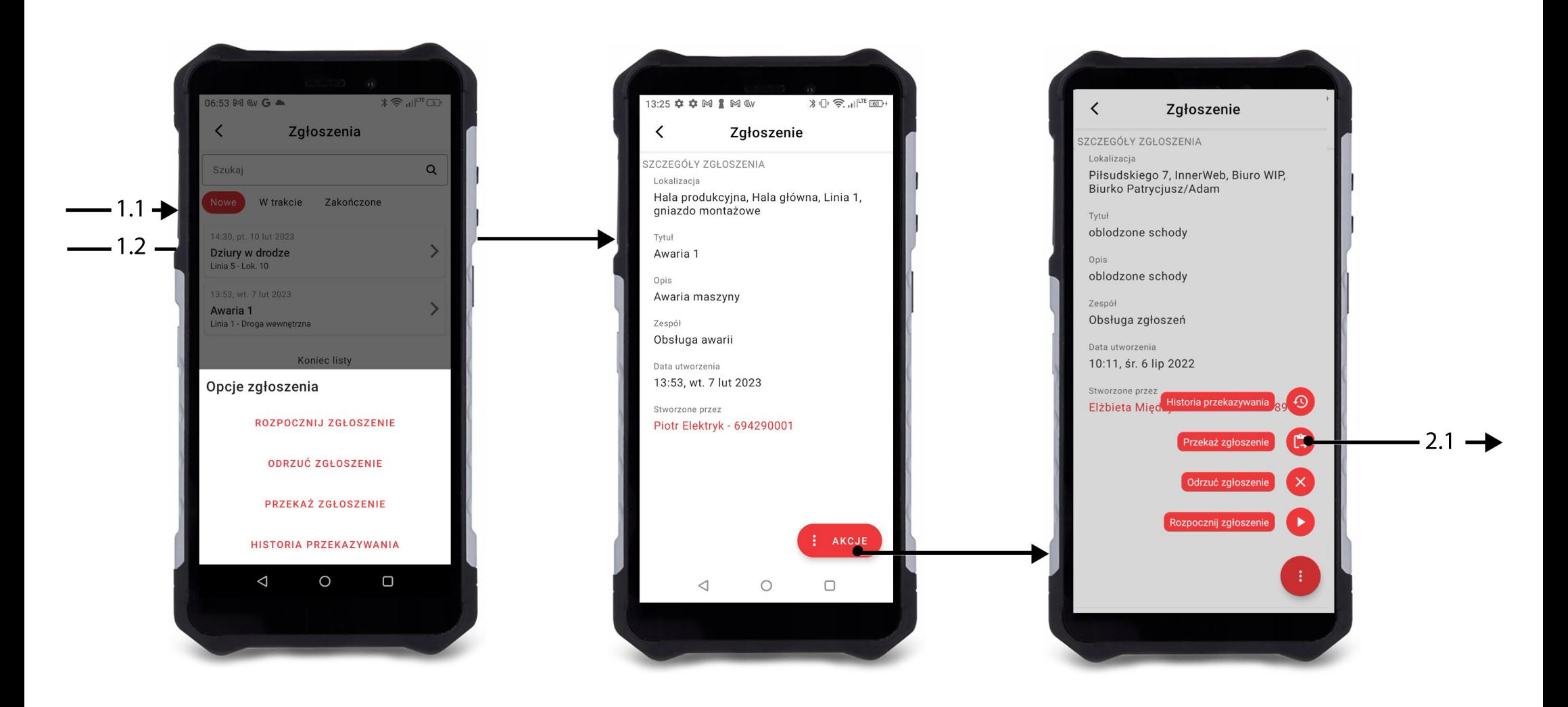

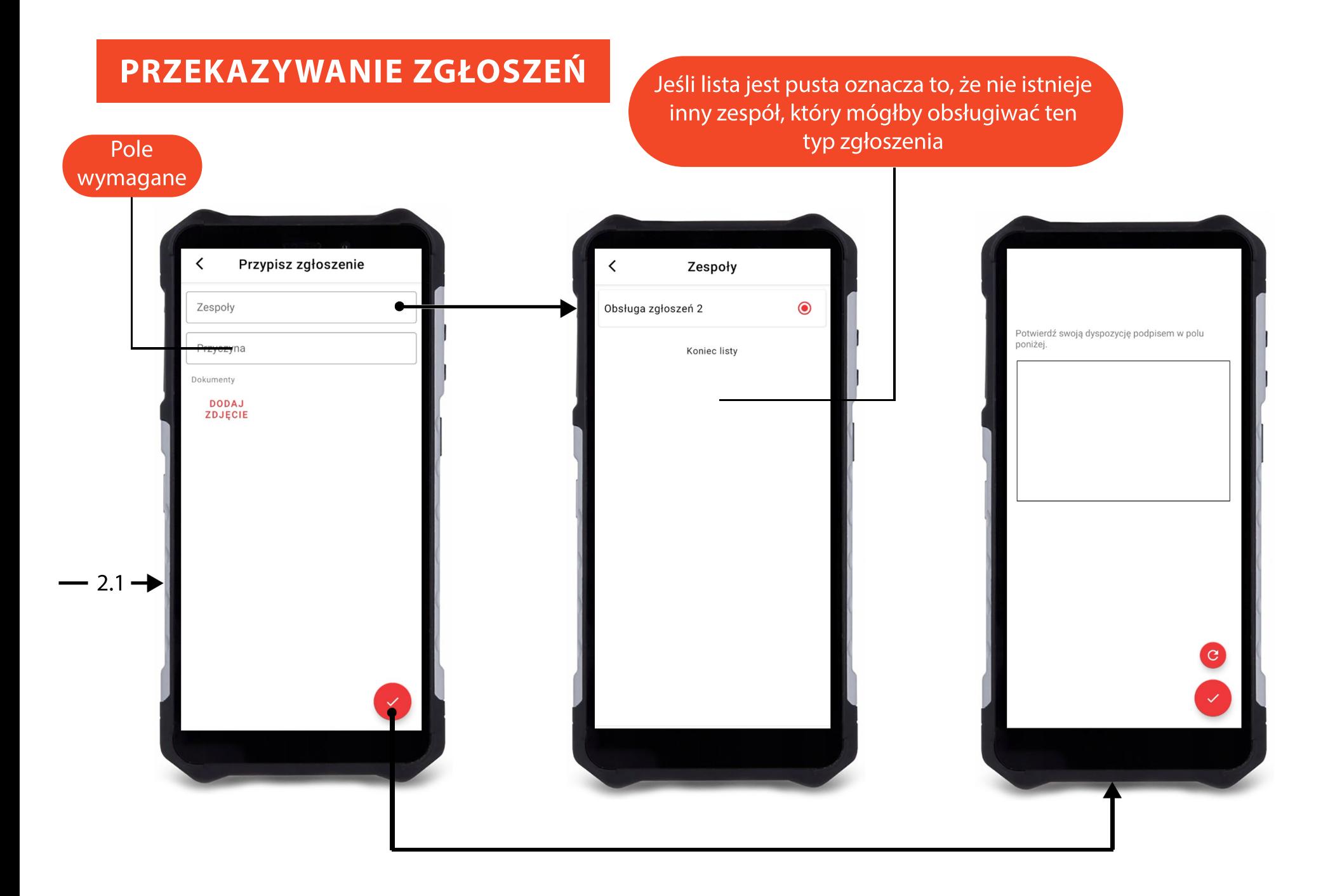